## **AutoCAD Crack Free Download [Latest] 2022**

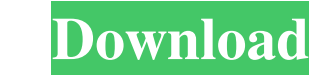

#### **AutoCAD Crack PC/Windows**

AutoCAD architecture AutoCAD design data is stored in a design database. The design database is composed of several files, which includes one or more color palettes, fonts, standards and models. The design database is acce a set of software layers. This includes a device driver which is responsible for controlling the hardware and software components of the graphics stack. The device driver communicates with the operating system, which is al is not directly involved in AutoCAD rendering process. The main purpose of hardware is to provide the platform on which the operating system operates. Hardware is essential for storing the AutoCAD file and design database. composed of the following layers: Display driver As mentioned earlier, the display driver is responsible for storing the AutoCAD file and the design database. It also handles the task of displaying the graphics driver comm driver which is responsible for connecting the graphics driver to the display. Examples of devices are: Monitor Mouse Keyboard Wireless access point Printer Ethernet switch A. Device driver architecture A device driver is information, whereas input devices are used to collect information. Both the input and output devices are connected to the device sare connected to the device sinclude: Video Audio Keyboard Mouse To understand the design a graphics driver is responsible for communicating with the device driver. It is also responsible for presenting the AutoCAD content

Autodesk Exchange apps: AutoCAD - Application for any CAD workflows AutoCAD Architecture - 2D architecture - 2D architectural design and planning AutoCAD Electrical - 2D electrical design and planning AutoCAD Civil 3D - 2D Infrastructure Design Comparison of CAD software List of CAD editors List of CAD editors List of CAD editors ist of CAD editors - for an alphabetical list References Further reading External links Autodesk Mobile Apps Cate Category:Computer-aided design software for MacOS Category:Computer-aided design software for Android Category:Computer-aided design software for iOS Category:Computer-aided design software for iOS Category:Rree integrated Category:Science software for Android Category:Science software for iOS Category:Free software programmed in Objective-C Category:Free software programmed in Python Category:Free software programmed in Perl Category:Softwa Category:Free educational software Category:1993 software Category:Computer-aided design software for Linux Category:Computer-aided design software for Windows Category:MacOS graphics software Category:Lua-scriptable softw reported and a number of cases of cerebral oedema have been associated with this complication. The potential role of proteinuria in the development of these complications is not clear. This retrospective cohort study of pr (median gestation 27.7 weeks; range 24.1 to 34.2 weeks) a1d647c40b

#### **AutoCAD Crack+ With Keygen Download**

### **AutoCAD Incl Product Key**

Choose "Autocad 2016" from Start > Programs > Autocad 2016. Type "revision". The system will ask for a key. Enter "autocadrev". The system will ask for a key. Enter "autocadrev". After a second, the system will ask for a k a drop down list with a value of "3". I need to find out a way to change the value of "Select All" to "Yes" and then have it selected as the value. What is the best way to do this? A: \$array = array('one', array\_keys(\$arra Sresult;} else { Sresult = array\_map('strtolower', Sresult); } var\_dump(Sresult); Output: array(2) { ["one"]=> string(1) "1" ["two"]=> string(1) "2" } Forget about that old adage about babies born at the end of the month b month are more likely to have the cord wrapped around their necks. The study did not find an association between the probability of the cord being wrapped and being born on the last day of the month. The study also did not

### **What's New in the AutoCAD?**

Paste from OneNote: Create, view, edit, and share notes from OneNote directly in AutoCAD. (video: 1:19 min.) Circle Grid: Make it easy to create circle grids for interior floorplans. AutoCAD adds visual cues to help you un your drawing and lock/erase in any direction for fast, accurate editing. (video: 1:17 min.) Batch Erase: Batch Erase draws your shape or fills an area in one go. AutoCAD automatically erases the rest of the drawing, so you get the look and feel you want in your designs. Desktop Magnetic: Hold a magnet over a drawing and move it to move the drawing. Place the magnet on the edge of a window and draw to scroll the entire drawing into view. Or u see different parts of the same drawing. Switch between views without exiting the drawing and without thaving to exit the command interface. (video: 1:23 min.) Customizable Drawing Tab you can quickly get to commands you u drawing window by removing icons you don't use. Double-Click for Attachments: Double-clicking in a drawing automatically opens the selected document in the viewer. When double-clicking to open an attachment, AutoCAD opens drawing window. Save space on your drawing window by adjusting the size of your drawing tabs. Faster Mark

# **System Requirements:**

OS: Windows 10/8/7/Vista/XP Processor: 2.6 GHz RAM: 4 GB Graphics: DirectX 9.0c compatible DirectX: Version 9.0c Storage: 3.5 GB available space AiPuzzle: Version 1.02 Hard Drive: 500 MB of free space WiFi: Connected to a